## **Die mandanten.ini**

Ein Beispiel für die Datei mandanten.ini:

**[TheraPiMandanten]** AnzahlMandanten = 2 AuswahlImmerZeigen = 1 DefaultMandant = 1 LetzterMandant = 1 MAND-IK1 = 000000000 MAND-NAME1 = Demo-Praxis MAND-IK2 = 123456789 MAND-NAME2 = Test-Praxis

Im Gegensatz zu anderen Ini-Dateien befindet sich die mandanten.ini direkt im Verzeichnis C:\RehaVerwaltung\ini. Hier gibt es pro Mandant ein Verzeichnis, was dem IK der Praxis entspricht. In diesem Beispiel wären es die Unterverzeichnisse 000000000 und 123456789, in denen die Ini-Dateien des jeweiligen Mandanten liegen.

Bitte achten Sie darauf, dass "AnzahlMandanten" zur Anzahl der darunter liegenden Einträge passt. Der Default-Mandant ist "vorausgewählt". Mit AuswahlImmerZeigen = 0 wird die Mandanten-Auswahl beim Start nicht mehr angezeigt.

From: <https://www.thera-pi-software.de/dokuwiki/>- **Thera-π Wiki** Permanent link:

**<https://www.thera-pi-software.de/dokuwiki/doku.php?id=start:installation:mandanten.ini>**

Last update: **2023/02/07 21:27**

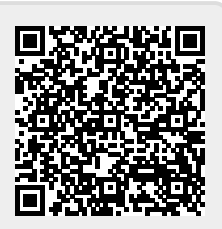